**ระบบผู้เชี่ยวชาญเพื่อช่วยในการออกแบบฟันปลอมบางส่วนชนิดถอดได้**

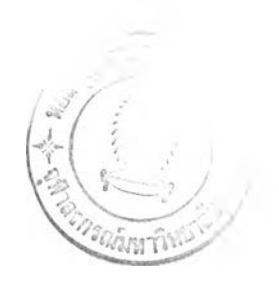

นาย อรรถพร ลิ้มปัญญาเลิศ

วิทยานิพนธ์นี้เป็นส่วนหนึ่งของการสืกษาตามหลักสูตรปริญญาวิทยาศาลตรมหาบัณฑิต สาขาวิชาวิทยาศาสตร์คอมพิวเตอร์ ภาควิชาวิศวกรรมคอมพิวเตอร์ คณะวิศวกรรมศาสตร์ จุฬาลงกรณ์มหาวิทยาลัย ปีการสืกษา 2545 ISBN 974-17-0945-5 ลิขสิทธี้ฃองจุฬาลงกรณ์มหาวิทยาลัย

**' 3 ก ,a 2546**

*XZCAl?)* **41 บั**

**AN EXPERT SYSTEM FOR SUPPORTING** THE DESIGN OF REMOVABLE PARTIAL DENTURE

Mr. Athaporn Limpanyalers

A Thesis Submitted เท Partial Fulfillment of the Requirements for the Degree of Master of Science in Computer Science Department of Computer Engineering Faculty of Engineering Chulalongkorn University Academic year 2002 ISBN 974-17-0945-5

v

หัวข้อวิทยานิพนธ์ โดย สาขาวิชา อาจารย์ที่,ปรึกษา อาจารย์ที่ปรึกษา(ร่วม) ระบบผู้เชี่ยวชาญเพื่อช่วยในการออกแบบฟันปลอมบางส่วนชนิดถอดได้ นาย อรรถพร ลิ้มปัญญาเลิศ วิทยาศาสตร์คอมพิวเตอร์ ผู้ช่วยศาลตราจารย์ธนาวรรณ จันทรัตนไพบูลย์ ผู้ช่วยศาสตราจารย์ ดร.บุญเสรึม กิจศรกุล

คณะวิศวกรรมศาสตร์จุฬาลงกรณ์มหาวิทยาลัย อนุบัติให้นับวิทยานิพนธ์ฉบับนี้ เป็นส่วนหนึ่งของการศึกษาตามหลักสูตรปริญญามหาบัณฑิต

คณบดีคณะวิศวกรรมศาสตร์

( ศาสตราจารย์ ดร.สมศักดี้ปัญญาแก้ว )

คณะกรรมการสอบวิทยานิพนธ์

................. .<?.โ7บั'.ณ์โโ:........................ ประธานกรรมการ

( ผู้ช่วยศาสตราจารย์วันพร ปันเก่า )

..............<^บ ัโ โ ) โ ไ . . โ \*โโโโโโ......... อาจารย์ที่'ปรึกษา

( ผู้ช่วยศาลตราจารย์ ธนาวรรณ จันทรัตนไพบูลย์ )

 $\mathcal{Y}$ อาจารย์ที่ปรึกษา (ร่วม)

( ผู้ช่วยศาสตราจารย์ ดร.บุญเสริม กิจศึริกุล)

 $A$ หยุง จีนดาวน่า

( ผู้ช่วยศาสตราจารย์ทพ.วิเซฎฐ์จินดาวณิค )

 $\gamma$  ( W/C hung กรรมการ

( ผู้ช่วยศาลตราจารย์วิวัฒ่น์วัฒนาวุฒิ )

อรรถพร ลิ้มปัญญาเลิศ : ระบบผู้เชี่ยวชาญเพื่อช่วยในการออกแบบฟันปลอมบางส่วน ชนิดถอดได้. (AN EXPERT SYSTEM FOR SUPPORTING THE DESIGN OF REMOVABLE PARTIAL DENTURE ) อ.ที่ปรึกษา:ผู้ช่วยศาลตราจารย์ ธนาวรรณ จันทรัตนไพบูลย์, อ.ที่ปรึกษาร่วม: ผู้ช่วยศาสตราจารย์ ดร.บุญเสริม กิจศึริกุล,140 หน้า, ISBN 974-17-0945-5

การวิจัยนี้มีวัตถุประสงค์ที่จะศึกษาระบบผู้เชี่ยวชาญเพื่อช่วยในการออกแบบฟันปลอม บางส่วนชนิดถอดได้โครงโลหะ โดยผู้วิจัยได้นำความรู้เกี่ยวกับระบบผู้เชี่ยวชาญร่วมกับความรู้ ทางด้านทันตกรรมมาใช้ในงานวิจัย ในประเทศไทย ยังไม,มีการบันทึกว่ามีการนำฐานความรู้มา ช่วยในการออกแบบฟันปลอมบางส่วนชนิดถอดได้ ระบบผู้เชี่ยวชาญเพื่อช่วยออกแบบฟันปลอม บางส่วนชนิดถอดได้ที่มีซื่อว่า HelpDent 1.0 ได้รับการพัฒนาขึ้นเพื่อใช้งานกับเครื่อง ไมโครคอมพิวเตอร์ภายใต้ระบบไมโครซอฟตํวินโดว์ สร้างส่วนติดต่อกับผู้ใช้และส่วนการอนุมาน โดยใช้โปรแกรมวิซวลเบสิก รุ่นที่ 6 และใช้โปรแกรมสำเร็จรูปที่มีชี่อว่า See5.0 ในการสร้างต้นไม้ ตัดสินใจและกฎที่ใช้ในการออกแบบ จากนั้นระบบจะทำการจำลองภาพลักษณะของฟันปลอมที่ เกิดขึ้นเป็นภาพสองมิติจากแผ่นแบบ รวมทั้งลามารถพิมพ์ภาพฟันปลอมพร้อมคำสั่งทำให้แก่ช่าง ทันตกรรม ระบบจะสร้างข้อมูลสารสนเทศเพื่อช่วยทันตแพทย์ในการตัดสินใจเลือกส่วนประกอบให้ เหมาะสมกับสภาพช่องปากและความต้องการของผู้ป่วยแต่ละราย ระบบจะนำข้อมูลตังกล่าวมา วิเคราะห้โดยเปรียบเทียบกับฐานความรู้ที่ได้จากการนิรูปความรู้โดยใช้กฎ จากนั้นจะประมวลผล รูปลักษณะการออกแบบเพื่อประกอบการตัดสินใจแก่ทันตแพทย์ และช่วยพิมพ์คำสั่งทำฟันปลอม ที่มีความถูกต้องแก่ช่างทันตกรรม ผลการศึกษาพบว่าระบบสามารถทำการออกแบบฟันปลอม บางล่วนชนิดถอดได้ใกล้เคียงกับผลการออกแบบโดยทันตแพทย์ การศึกษานี้แสดงให้เห็นถึง ความเป็นไปไดในการนำระบบนี้มาใช้ในการออกแบบฟันปลอมบางส่วนชนิดถอดได้ ซึ่งจะเป็น ประโยชน์แก่งานด้านทันตกรรม

ปีการศึกษา 2545

ภาควิชา วิศวกรรมคอมพิวเตอร์ ลายมือซื่อนิสิต............^.บ ั^ .5.....ส ั่^ . ว ์บ ั. ''^ . สาขาวิชา วิทยาศาสตร์คอมพิวเตอร์ **ลายมืคชื่คคาจารย์ที่า เรึกษา ^ £ ^ -'**

#### ## 4371513721 : MAJOR COMPUTER SCIENCE

KEY WORD: DENTURE DESIGN, EXPERT SYSTEM, REMOVABLE PARTIAL DENTURE.

ATHAPORN LIMPANYALERS : AN EXPERT SYSTEM FOR SUPPORTING THE DESIGN OF REMOVABLE PARTIAL DENTURE. THESIS ADVISOR : ASSISTANT PROFESSOR THANAWAN CHANTARATANAPIBUL, THESIS CO-ADVISOR ASSISTANT PROFESSOR DR.BOONSERM KIJSIRIKUL, 140 pp, ISBN 974-17-0945-5

The purpose of this study is to develop an expert system for assisting dentists in making decision on the design of removable metal-skeleton partial dentures. There has not yet been any reports on such kind of dental-knowledge-based computer systems used among Thai dentists. Therefore, a new system of denture designing, which was named as the HelpDent 1.0 system, was programmed to work on a personal computer run with Windows operating system. The user interface and inference engine was created by Microsoft Visual Basic 6.0. The See5.0 program was utilized to build up the relationship hierarchy of decision-making criteria and denture-designing rules. The HelpDent 1.0 system drew out a 2-dimenional illustration of the denture designed in the tooth diagram as well as printing it out with details for sending as an order form to dental technicians. The system compiled the information obtained from each individual patient's oral conditions and needs in order to suggesting which type of denture components were the most appropriate. Compared to the pre-input database of knowledge learned from the denturedesigning rules, the information of the patient would be analyzed. Then the suggested designs were presented to let the user decide the final design ones. The results from this study showed that the HelpDent 1.0 system draws denture designs that were similar to the dentists' hand-drawn ones. The study suggests the possibility that the developed computer expert system will come to assist the dentists decisionmaking works as denture designing.

Department Computer Engineering Field of study Computer Science Academic year 2002

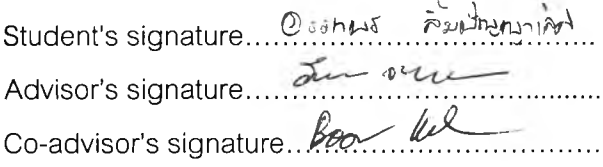

#### กิตติกรรมประกาศ

เมื่อปี 2535 ซึ่งเป็นปีแรกที่ผู้วิจัยเข้ารับราชการในสังกัดกระทรวงสาธารณสุข ประจำ โรงพยาบาลวังชิ้น ซึ่งเป็นอำ๓ อขนาดเล็กและห่างไกลที่สุดของจังหวัดแพร่ ในขณะนั้นทั้งโรงพยาบาล มีคอมพิวเตอร์ 1 เครื่องและเข้าใจว่าจะเป็นเครื่องเดียวของอำเภอซึ่งยังอยู่ในสภาพใหม่ เนื่องจากไม่มี ผู้ใดกล้าใช้ เหตุเพราะกลัวเสียและผู้วิจัยก็เป็นผู้ทำเครื่องคอมพิวเตอร์เครื่องเดียวนั้นเสียหลังจากไปหัด ใช้ได้เพียง 2 ครั้ง แต่นั่นก็เป็นจุดเรื่มต้นที่ทำให้ผู้วิจัยหันมาสนใจคอมพิวเตอร์อย่างจริงจัง โดยมี จุดมุ่งหมายที่จะนำคอมพิวเตอร์เข้ามาประยุกต์ใช้ในวงการแพทย์ในแง่มุมต่างๆ

วิทยานิพนธ์ฉบับนี้เป็นผลสรุปจากการที่ผู้วิจัยได้รับโอกาสอันดี ในการได้เข้ามาศึกษาต่อใน หลักสูตรวิทยาศาสตร์มหาบัณฑิต สาขาวิชาวิทยาศาสตร์คอมพิวเตอร์ ทั้งๆที่ผู้วิจัยจบมาทางด้าน วิทยาศาสตร์การแพทย์และรับราชการในสายงานด้านสาธารณสุขมาตลอด 10 ปีของการทำงาน โอกาสอันดียิ่งนี้จะเกิดขึ้นไม่ได้หากไม่ได้รับการสนับสนุนจากผู้บังคับบัญชาทั้งลองท่านคือ นายแพทย์ สำเริง แหยงกระโทก นายแพทย์ลาธารณสุขจังหวัดนครราชสีมา และร้อยเอก นายแพทย์วรัญญ สัตยวงคัทิพย์ ผู้อำนวยการโรงพยาบาลด่านขุนทด

ในระหว่างการศึกษา ผู้วิจัยได้รับความรู้ทั้งทางตรงและทางอ้อมจากคณาจารย์กาควิชา วิศวกรรมคอมพิวเตอร์มากมาย โดยเฉพาะอย่างยิ่ง ผศ.ธนาวรรณ จันทรัตนไพบูลย์ซึ่งเป็นอาจารย์ที่ ปรึกษาและ ผศ.ดร.บุญเสริม กิจคิริกุล อาจารย์ที่ปรึกษาร่วม ที่ได้กรุณาให้ความรู้เกี่ยวกับการ ออกแบบระบบและปัญญาประดิษฐ์ที่นำมาใช้ในการทำวิทยานิพนธ์และชีวิตประจำวัน นอกจากนี้ ผู้วิจัยยังได้รับความกรุณาอย่างยิ่งจาก ผศ.ทพ.วิเชฏฐ์ จินดาวณิค สำหรับแนวคิดและมุมมองในด้าน การออกแบบฟันปลอมบางส่วนชนิดถอดได้ รวมไปถึงความปรารถนาดี ความห่วงใยต่อศิษย์ที่อาจารย์ มีให้โดยเสมอมา และต้องขอขอบคุณความรู้นอกตำราและประสบการณ์อันเป็นส่วนเติมเต็ม ที่ได้รับ ่อย่างสม่ำเสมอจากเพื่อนผองและน้องพี่ร่วมคณะ

แรงบันดาลใจก่อให้เกิดสิงประดิษฐ์ใหม่ๆ พลังใจก่อให้เกิดสิ่งที่ดีและเป็นพลังขับเคลื่อนชีวิต ให้รุดไปข้างหน้า แรงบันดาลใจทั้งมวลของผู้วิจัย มาจากสถาบันหลักคือสถาบันครอบครัว ขอกราบ ขอบพระคุณครอบครัวของเราคือ คุณพ่อ คุณแม่ น้องๆ ที่เชื่อมั่นและให้กำลังใจมาโดยตลอด ขอขอบคุณเป็นพิเศษแก่ แพทย์หญิงปิยวรรณ ลิ้มปัญญาเลิศ ผู้เป็นเสมือนหน่วยความจำเข้าถึงโดย ี สุ่มที่มีปริมาณไม่จำกัด และเป็นผู้อยู่เบื้องหลังความสำเร็จทั้งมวลโดยแท้

อรรถพร ลิ้มปัญญาเลิศ

#### สารบัญ

-

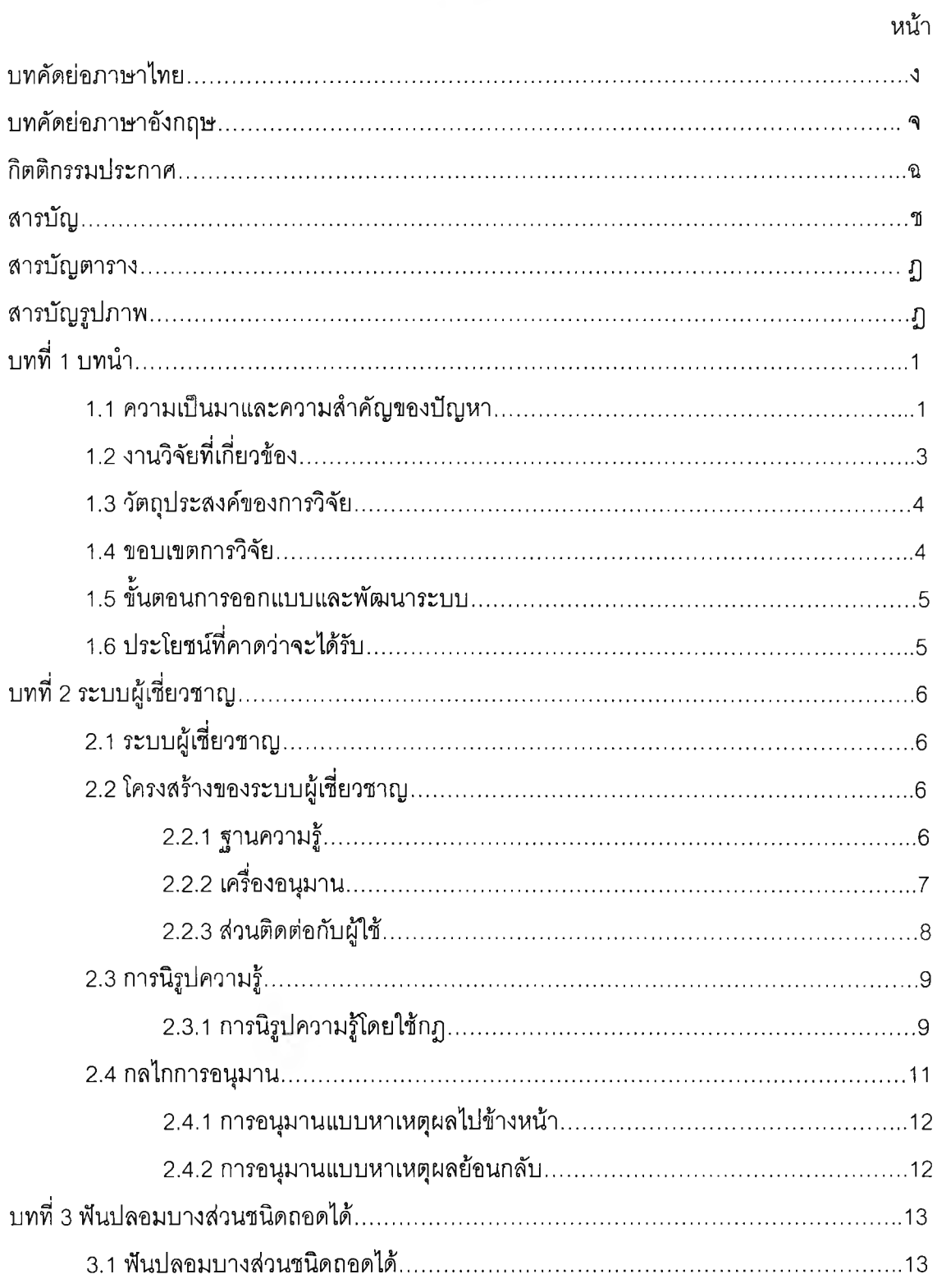

 $\mathcal{A}$ 

## สารบัญ(ต่อ)

**STATE** 

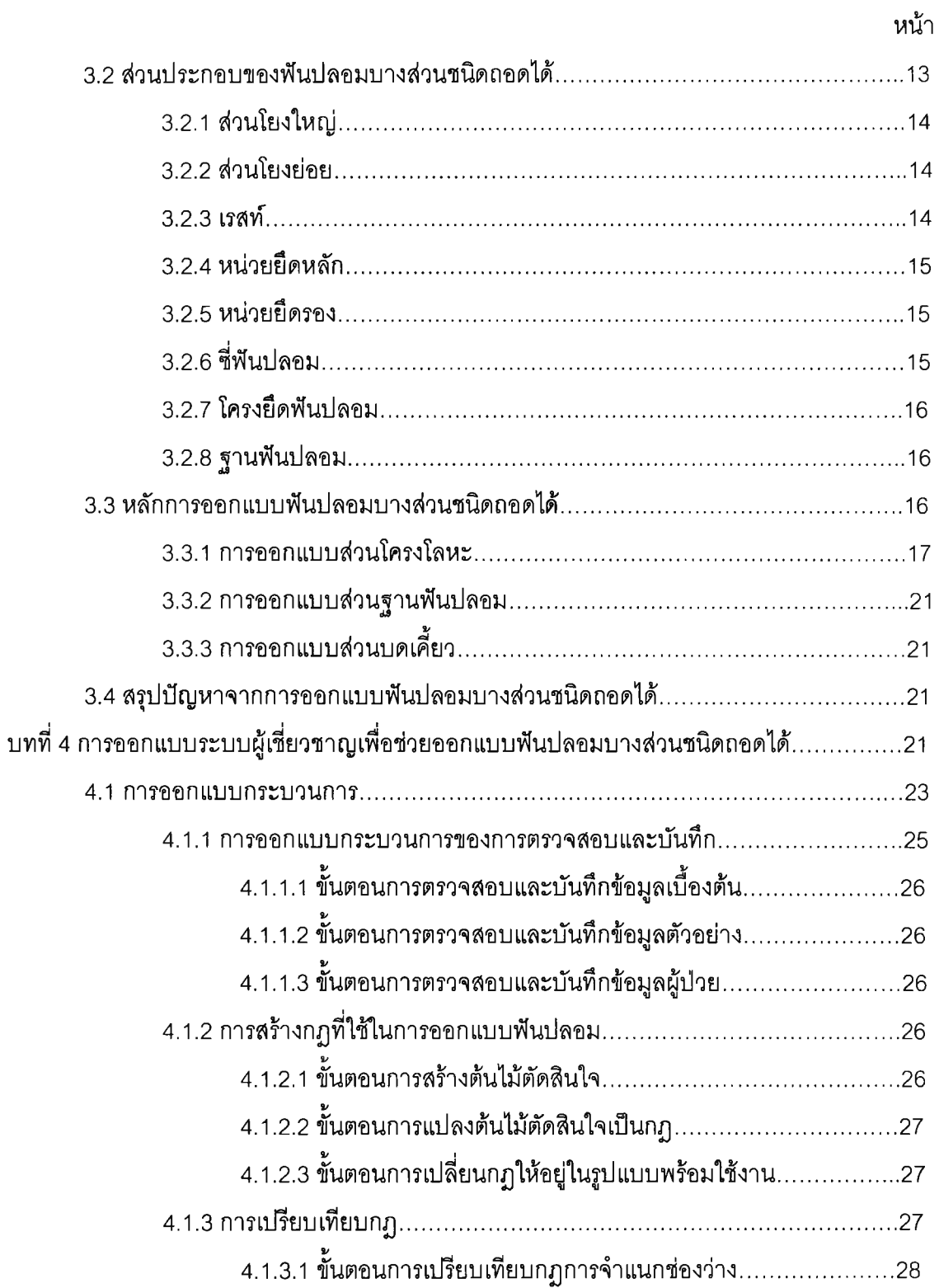

## สารบัญ(ต่อ)

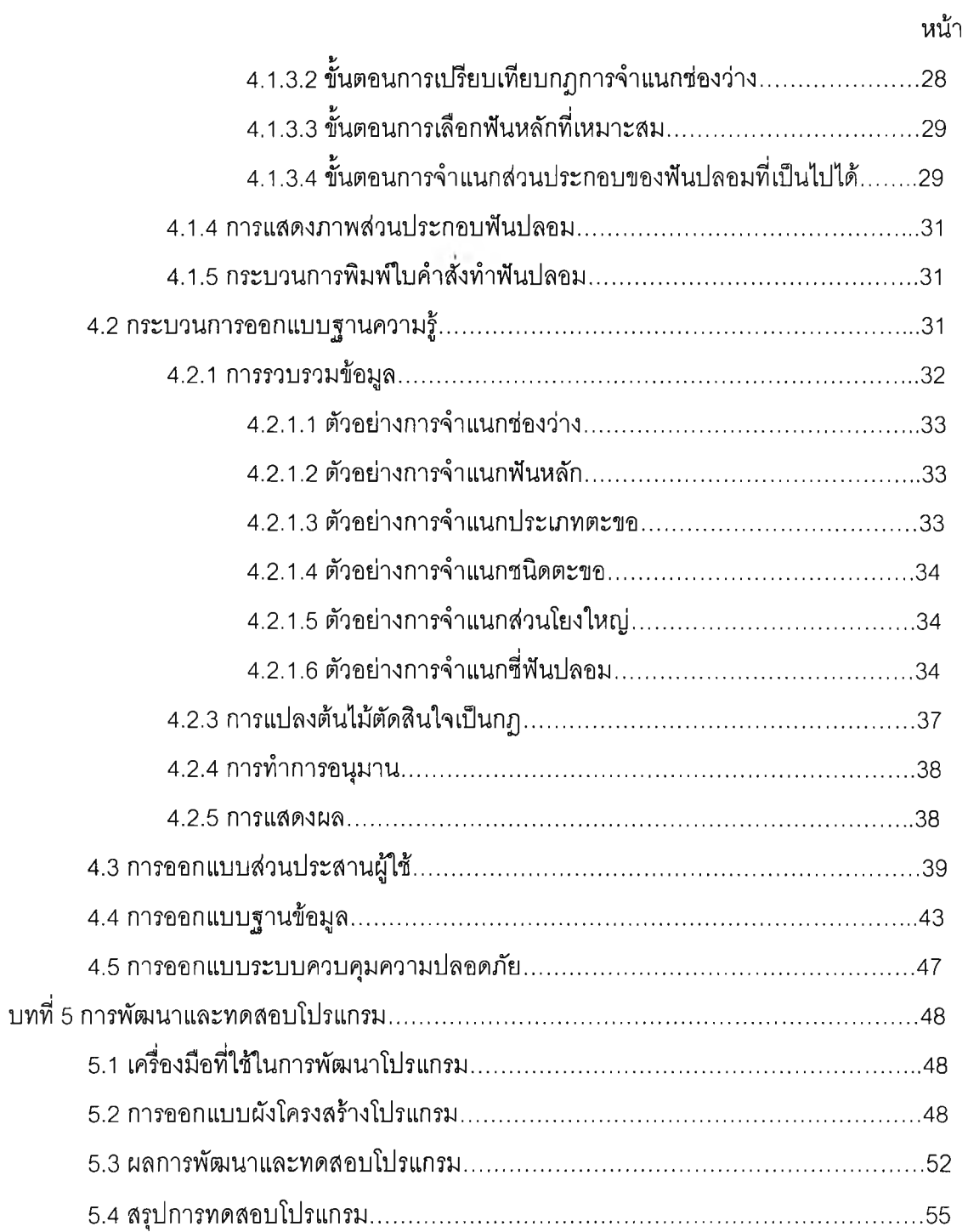

## สารบัญ(ต่อ)

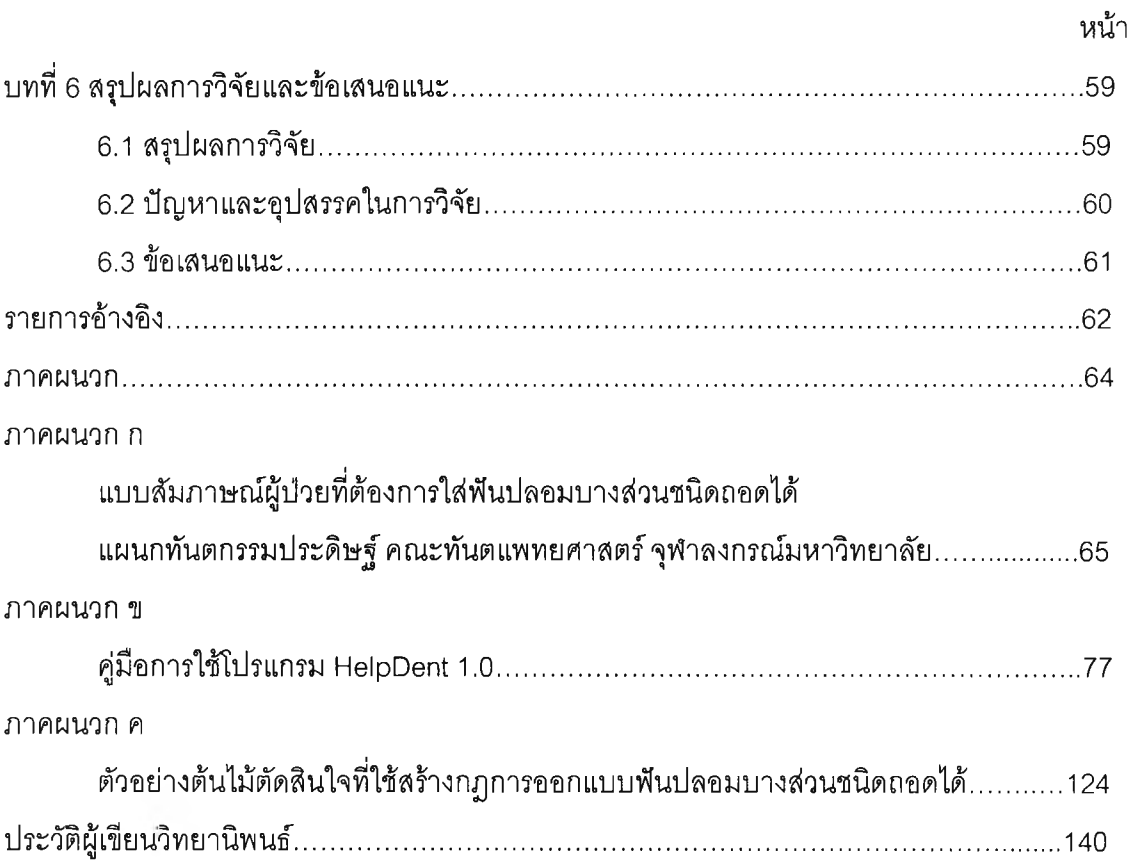

## สารบัญตาราง

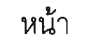

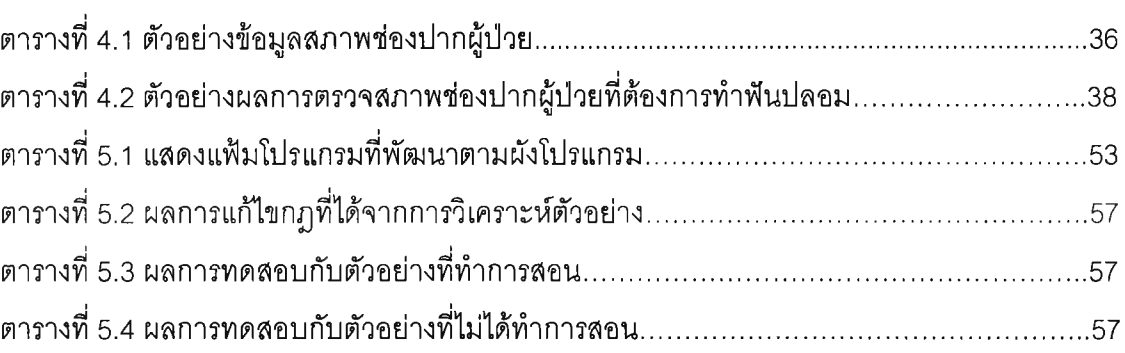

# **สารบัญรูปภาพ**

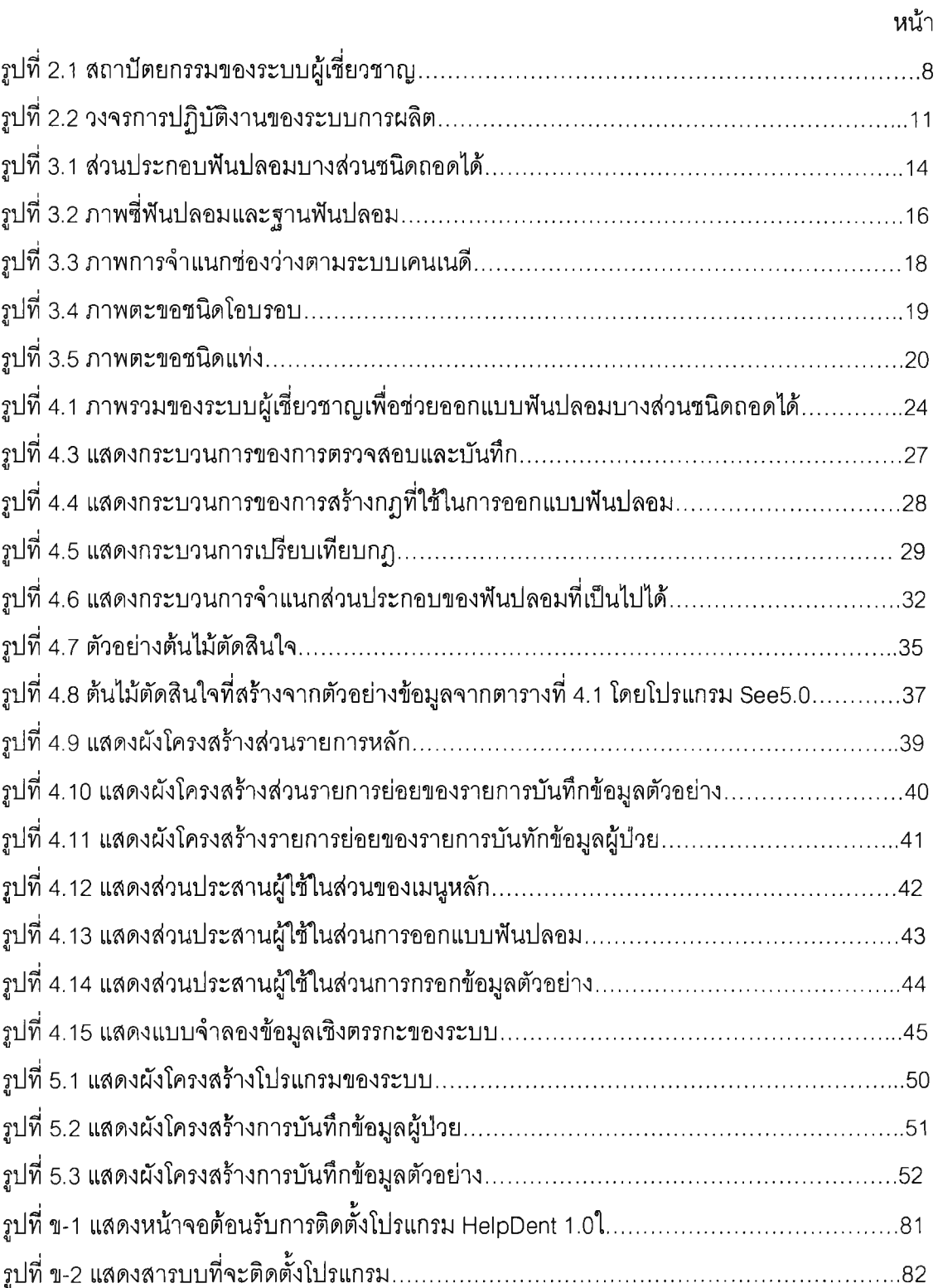

#### **สารบัญรูปภาพ (ต่อ)**

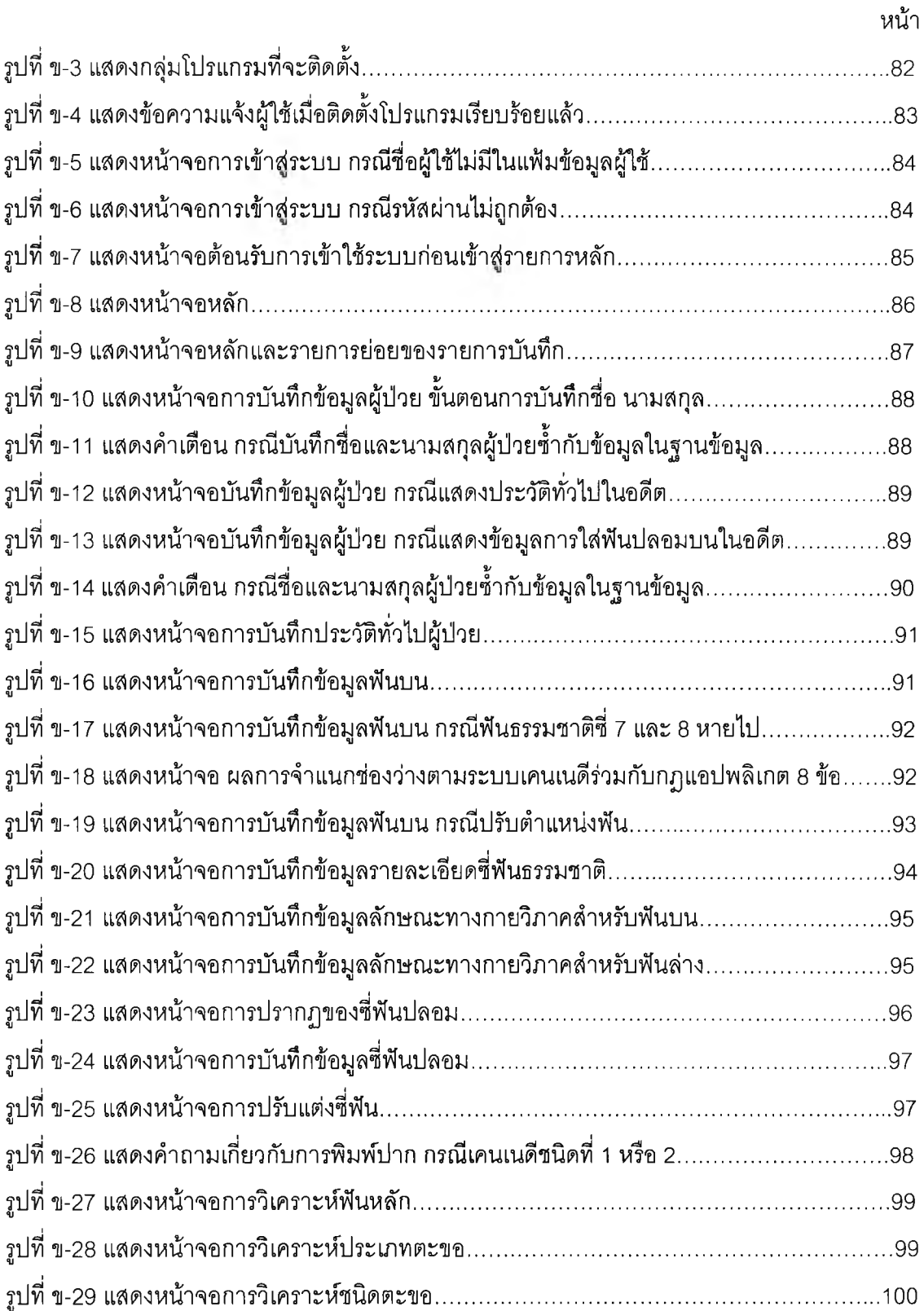

#### **สารบ้ญภาพ (ต่อ)**

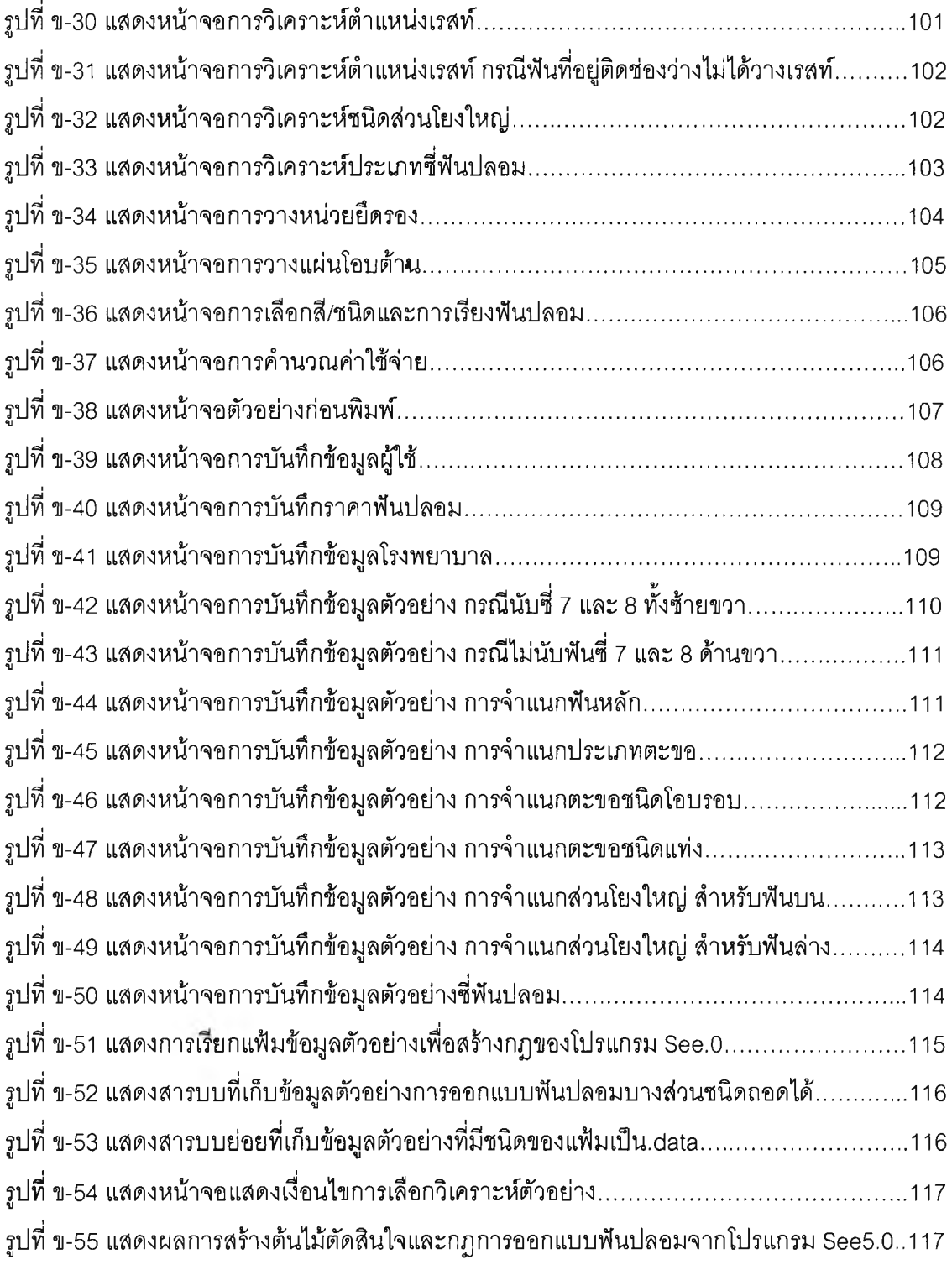

 $^{\circ}$ 

#### **สารบ้ญภาพ(ต่อ)**

-

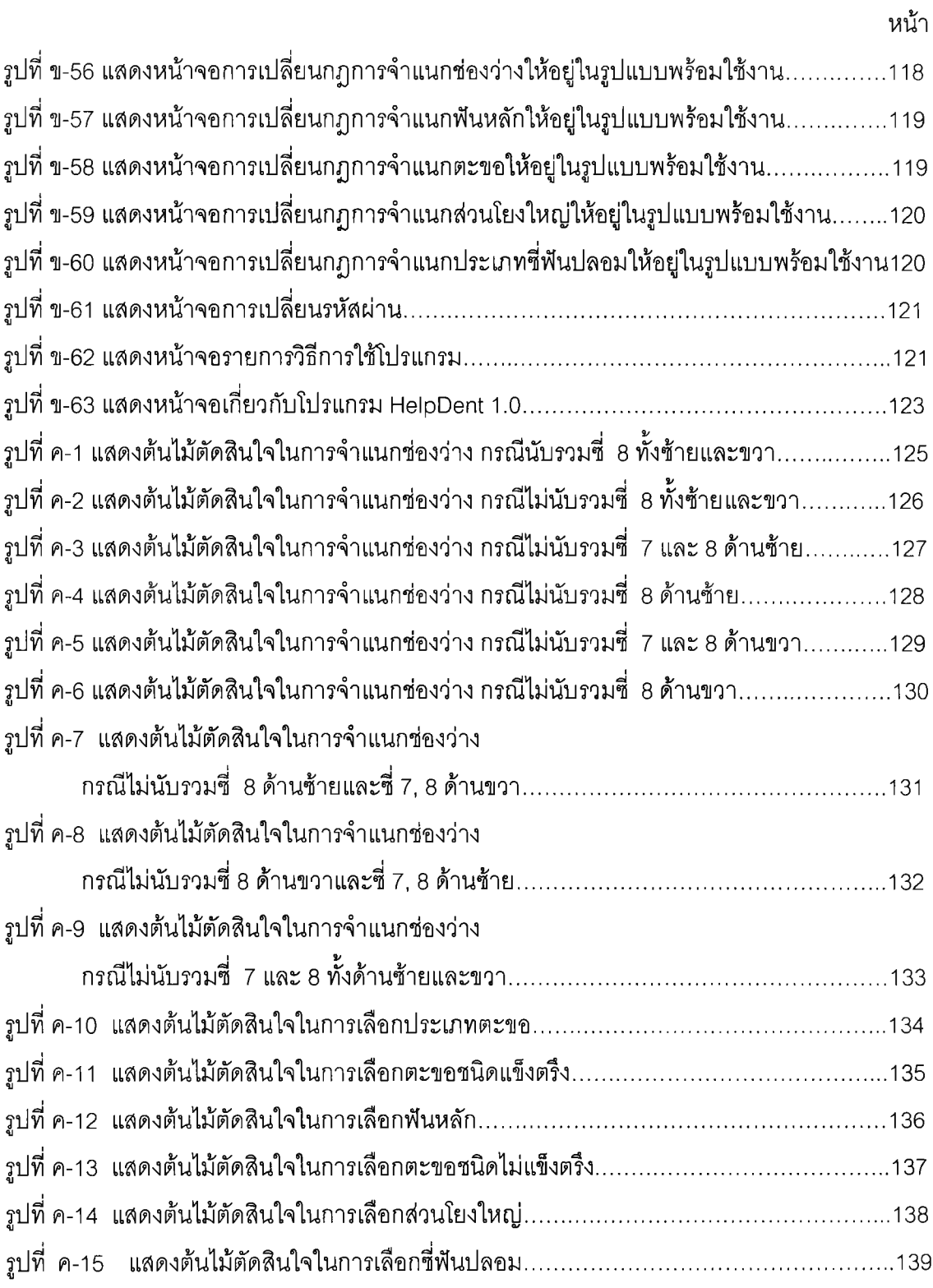

an i